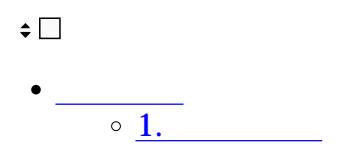

## **1**

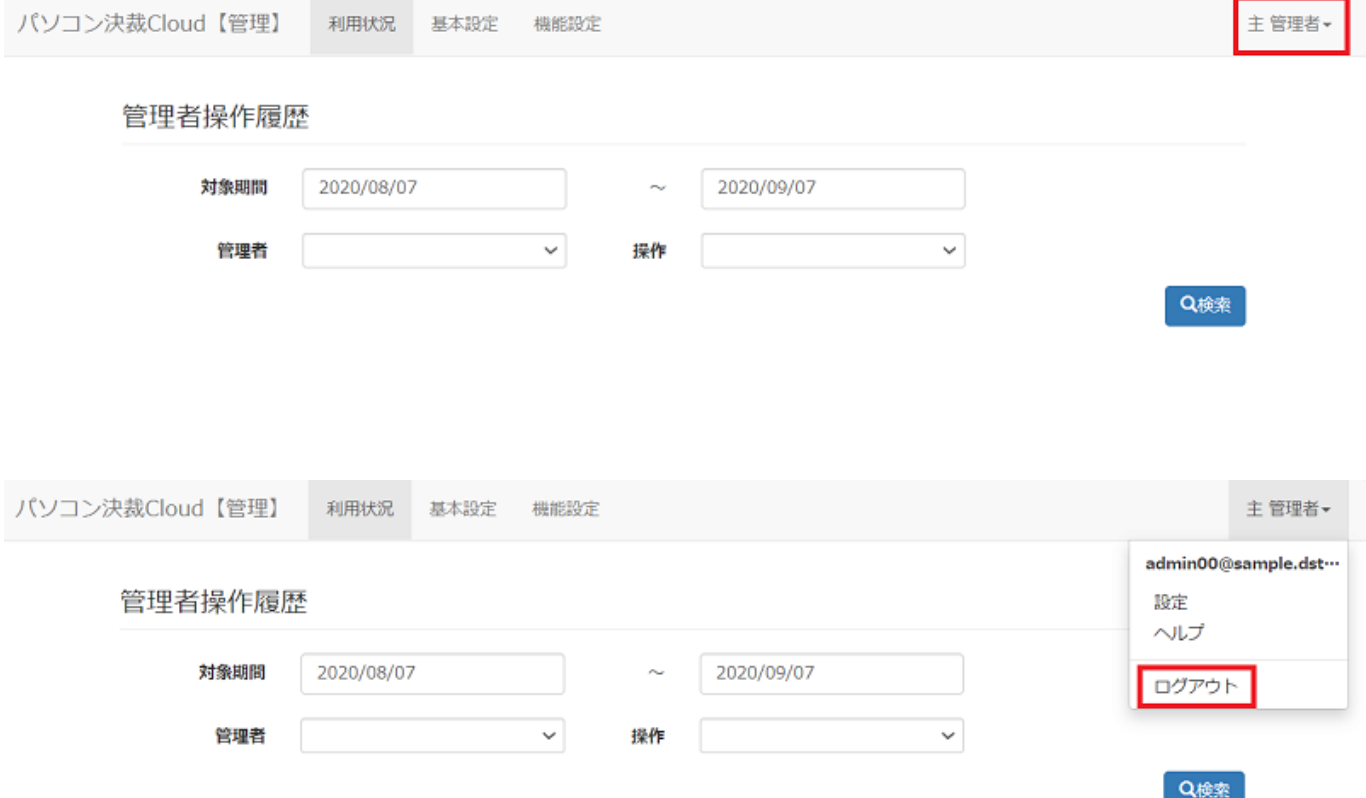